## SAP ABAP table ERTPIFACERES {Result Parameters for RTP Interface (Text)}

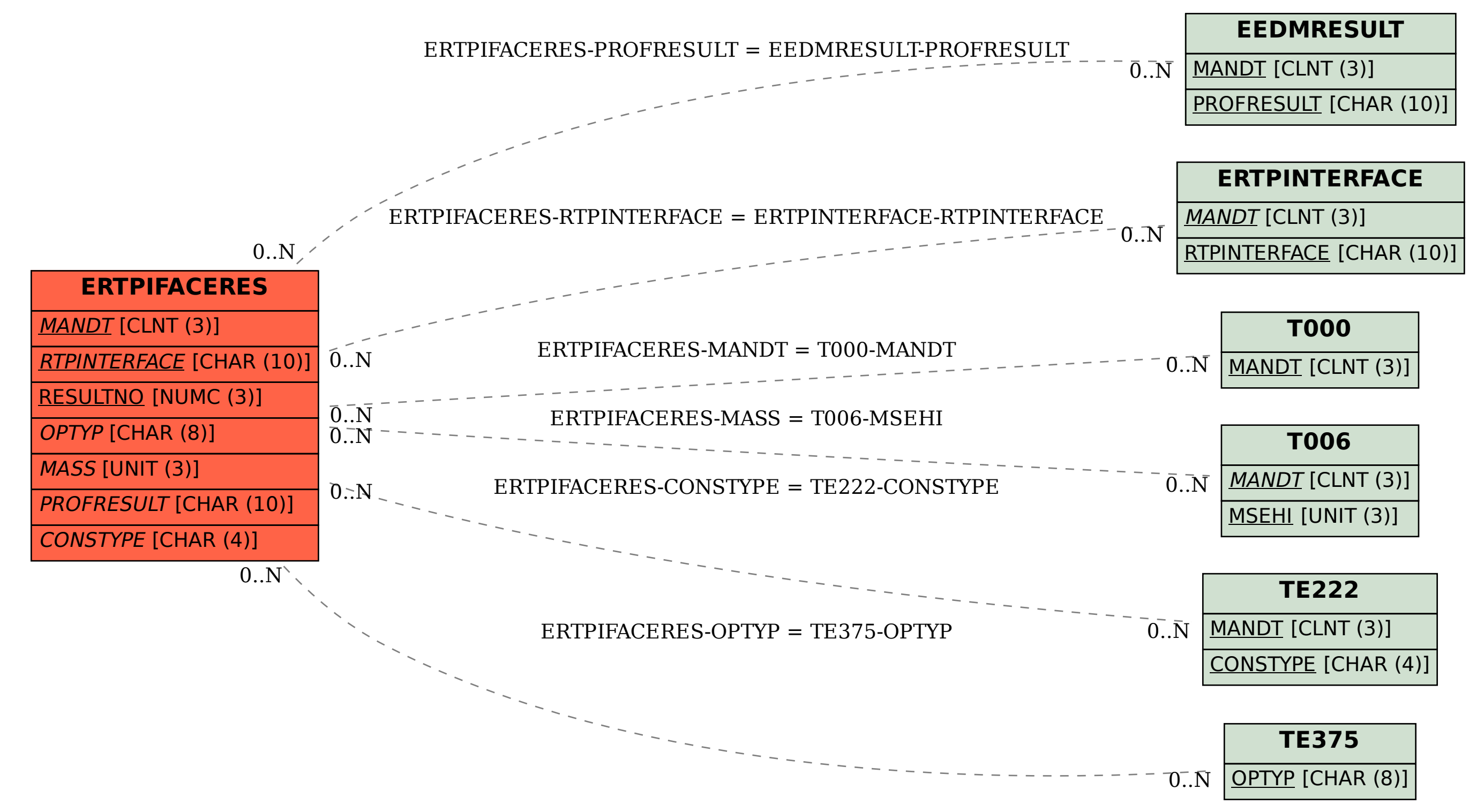